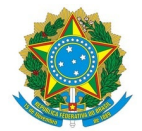

#### Ministério da Educação Instituto Federal de Educação, Ciência e Tecnologia do Rio Grande do Norte CAMPUS NOVA CRUZ

Av. José Rodrigues de Aquino Filho, RN 120, 640, Alto de Santa Luzia, NOVA CRUZ / RN, CEP 59215-000 Fone: (84) 4005-4107

PARECER Nº 2/2024 - DIAD/DG/NC/RE/IFRN

25 de junho de 2024

## **ÓRGÃO GERENCIADOR 152757**

### **PREGÃO 90003/2024**

## **PROPOSTA DA EMPRESA: MDR REPRESENTAÇÕES E COMÉRCIO LTDA**

**CNPJ: 31.786.571/0001-27**

# **1ª ANÁLISE**

### **1) PLANILHA DE CUSTO**

*1.1) Módulo 3: Provisão para Rescisão:*

- Verificou-se que a empresa não utilizou o cálculo da Planilha de Custos utilizado pelo IFRN; logo, houve uma diferença de valores informado na planilha de custos da empresa.
- Para o Módulo 3 da Planilha, a empresa utilizou como base somente o valor total do Módulo 1, porém, segue as recomendações a serem ajustadas na planilha:
	- Para item **Aviso Prévio**, a empresa deve utilizar como base no cálculo:
		- O valor total do Módulo 1;
		- O valor total do Sub-Modulo 2.1:
		- O valor do FGTS do Sub-Módulo 2.2;
		- O valor total do Sub-Modulo 2.3;
	- Para item **Incidência do FGTS sobre Aviso Prévio Indenizado**, a empresa deve utilizar como base no cálculo:
		- O valor total do Módulo 1;
		- O valor total do Sub-Modulo 2.1;
	- Para item **Multa do FGTS e Contribuição Social sobre o Aviso Prévio Indenizado**, a empresa deve utilizar como base no cálculo:
		- O valor total do Módulo 1;
		- O valor total do Sub-Modulo 2.1;
	- Para item **Aviso Prévio Trabalhado**, a empresa deve utilizar como base no cálculo:
		- O valor total do Módulo 1;
		- O valor total do Modulo 2;
	- Para item **Incidência de GPS, FGTS e outras contribuições sobre Aviso Prévio Trabalhado** , a empresa deve utilizar como base no cálculo:
		- O valor total do Módulo 1;
		- O valor total do Sub-Modulo 2.1;
	- Para item **Multa do FGTS e Contribuição Social sobre o Aviso Prévio Trabalhado** , a empresa deve utilizar como base no cálculo:
- O valor total do Módulo 1;
- O valor total do Sub-Modulo 2.1;
- **Recomenda-se corrigir de acordo com a Planilha de Custos emitida pela Comissão de Contratação do IFRN**.

## **2) ANÁLISE DE CAPACIDADE TÉCNICA**

Solicita-se ao licitante o envio de **Notas Fiscais para comprovar/atestar os contratos administrativos (vigentes ou não) informados pela empresa.**

**Para tanto, encaminhar outros Atestados de Capacidade Técnica para análise.**

## **EQUIPE RESPONSÁVEL PELA ELABORAÇÃO DO PARECER**

*(assinado digitalmente)*

*SUELDO LOPES CÂMARA JÚNIOR Integrante Administrativo - DIAD/NC Matrícula 2124332*

Documento assinado eletronicamente por:

Sueldo Lopes Camara Junior, DIRETOR(A) - CD0004 - DIAD/NC, em 25/06/2024 14:06:27.

Este documento foi emitido pelo SUAP em 25/06/2024. Para comprovar sua autenticidade, faça a leitura do QRCode ao lado ou acesse https://suap.ifrn.edu.br/autenticar-documento/ e forneça os dados abaixo:

Código Verificador: 716142 Código de Autenticação: 3379da5fde

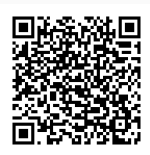